**Adobe Photoshop 2020 (version 21) Crack + Serial Number Free**

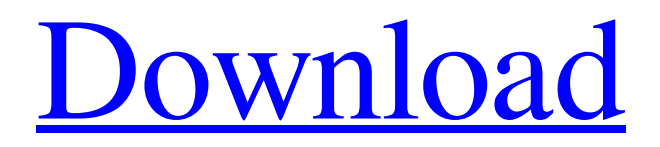

## **Adobe Photoshop 2020 (version 21) Crack + With Serial Key [Latest] 2022**

Steps Open the Photoshop file that you want to edit. Click on the image to open it in a new window. Click on the Layers button in the image window's menu and then click on the New Layer button that appears in the layers panel. Click on the Empty Layer button under the Layers panel to create a blank background layer. Click on the area of the image you want to fill or cut. Click on the Background Color box under the Layers panel. Click on the color you want to use to fill the new layer. (Make sure that any changes you make to the color are color-displayed, or you'll be closing over the color.) Check off the box next to Background in the Layers panel. You can use the Rectangle or Elliptical tools to create a rectangular or elliptical shape on your new layer. Double-click on the Rectangle tool to draw a rectangle around the area you want to fill. Or, click on the Elliptical tool in the toolbox and draw an oval around the area you want to fill. Double-click or click and drag on the spots of your color to fill. To create a layer with a transparency value, click on the Transparency box and then click on the level you want to start at:  $0\%$ ,  $50\%$ , 90%, or 100%. Click on the Background Color box to make changes to the color of the layer that's currently on the layer you selected. Click on the OK button to save your changes. You are now ready to start the process of creating and editing your new layer. Step 2: Use the New Layer button. To create a new layer, click on the New Layer button that appears in the image window's menu. Then, click on the New Layer button that appears in the Layers panel. This will create a layer on the top layer of the image and will split the previous layer. Step 3: Click on the Background Color box. While holding down the Shift key on the keyboard, click on the Background Color box that appears on the Layers panel. Step 4: Click the color square. With your mouse, click on the square that appears at the top of the box next to Background in the Layers panel. You can also use the color swatch and click and drag it over the area

### **Adobe Photoshop 2020 (version 21) Keygen Free [Latest]**

Although the initial download size of Photoshop Elements is larger than that of Photoshop, the original installation can be decreased to a size of 40MB. It's also worth mentioning that the easy setup on Photoshop Elements has a lower installation time compared with Photoshop. This program enables you to learn and master all types of photos, be it using brush, images, effects, text, etc. The applications are developed by Adobe Systems, so you will have access to more features and improvements and updates than other less powerful apps. It is also worth mentioning that there are more importable formats available than Photoshop, such as iOS formats, SWF, JPG, PNG, etc. Furthermore, Elements also has a vast amount of feature-rich applications such as the export application. Before downloading it, remember that you can opt in to the trial period of 30 days. If you are not satisfied with the results of Elements, you can upgrade to the full version of this software and back up. You can choose from these basic elementary types of tutorials: • Basic use on Photoshop Elements • Creating Graphics & Photos • Customizing Images • Printing photos • Convert photos to other formats • Developing with Pre-press • Choosing and installing the app you want • Save time and effort If you want more detailed tutorials, you can look at the list of free online tutorials on the same topic. Such as: • Using Photoshop Elements • Transform images in Photoshop Elements • Importing and exporting to PDF • Sharpening images • Transferring files to smartphone • Image Optimization • Edit photos in Photoshop Elements • Photo editing with Photoshop Elements • Enhancing Photos with Elements • Sharpening Photos with Photoshop Elements • Extra effects with Photoshop Elements • Increase the size of images • Resize images • Convert images in Photoshop Elements • Make high-resolution images • Edit RAW photos in Photoshop Elements • Resize RAW photos • Change RAW file type • Edit RAW photos in Photoshop Elements • Change file format of RAW photos • Edit RAW photos in Photoshop Elements • Create a custom RAW file type • Image Manipulation in Photoshop Elements • Developing with print • Printing and editing photos with Photoshop Elements • Printing a681f4349e

#### **Adobe Photoshop 2020 (version 21) 2022**

Anche nel cuore della giornata con il suo "come parli?" alle prese con le feste dell'anniversario del suo primo trionfo in ascesa, l'ex comico e attore Luciano Leggio ha bocciato la candidatura a commissario della Regione pugliese per il centrodestra contro il centrodestra di Matteo Renzi. Nonostante gli incontri tra Leggio e i suoi controllori, gli onorari e le frasi all'italiana messi alla porta, ha sempre bocciato. Questa volta però ha trovato il suo "no" definitivo. La motivazione è l'intervento "incredibile" di Renzi all'Assemblea Nazionale del Movimento 5 Stelle in cui ha ammesso che la sua intenzione di fermare l'esodo dei lavoratori della manifattura, infatti, non era casualmente, lo era stata nell'autunno del 2009. Attaccando ancora una volta Renzi, Leggio ha aggiunto che il leader del M5S non può fermare "l'incredibile esodo dei lavoratori delle lavori pubblici, senza intervenire sia sulle misure leggere, sia sulle grossi e fatte salve e restituite al M5S". Finito il lavoro dell'ex comico, sembra sia nell'aria una soluzione per la regione. Il Sindaco di Bari, Michele Emiliano, si era mostrato favorevole, nel fine settimana, all'astensione in tribuna al collegio politico della prima regione. Il collegio è ora composto da Renzi e i tre candidati-sindaci del centrodestra, Alessandro Ludovisi, Aurelio De Laurentiis e Carlo D'Alessio, rispettivamente con il Pd, il centro e l'LelC. Tutti loro, son

#### **What's New In Adobe Photoshop 2020 (version 21)?**

Members Only About Me I'm a sweet woman in a small town living a crazy, exciting, adventurous life. A real people person in a very rare kind of way. I'm quick witted, I can make you laugh til you die. I've had two marriages and one divorce. I have two adult children with a never ending rat race to get them out of the house and put money in our bank accts. I have lived the bohemian life and now I live simply. This is the everyday life in spite of the crazy situation that I'm thrust into. I have little privacy so I blog about it, I look forward to meeting people and connecting. It's exciting to write about something so personal. I can also make you laugh, cry, be in awe or say, "That's awesome." I'll tell you about the crazy or even the mundane sometimes. I'm also an artist, this blog will tell a little about that. Enjoy my adventures, it's all about the journey not the destination.[Management of Acute Pancreatitis in a General Hospital]. Acute pancreatitis (AP) is a common disease in the general hospital and has a high case fatality rate. When complicated by acute pancreatic necrosis (APN) and infected pancreatic necrosis (IPN), AP patients have high mortality, morbidity and long-term recovery complications. There is no confirmed optimal treatment strategy for APN and IPN. However, it is important to differentiate these two conditions and early diagnosis and intervention may decrease APN and IPN mortality rate. Management of APN and IPN include early enteral nutrition (EN) and antibiotics. Patients with persistent organ failure or infected pancreatic necrosis should be treated with surgical debridement. Infected pancreatic necrosis is an inflammatory process with an infection and bacterial translocation. The treatment is similar to APN; however, the severity is greater than APN and the damage to the pancreas is more severe, therefore, the mortality of infected pancreatic necrosis is higher than APN. Intervention by minimally invasive surgery is an important part of the strategy to treat patients with infected pancreatic necrosis.A Georgia middle school teacher was fired after she informed her students that she "couldn't vote" last week because she was still registered as a Republican. Newnan Middle School eighth-grade English teacher Kimberly Johnson was teaching her class the week of Nov. 8,

# **System Requirements For Adobe Photoshop 2020 (version 21):**

Graphics Card: NVIDIA® GeForce® GTX 1070 or AMD R9 Fury X and above NVIDIA® GTX 980 or AMD R9 Fury X and above Intel® Core™ i5-6600 or AMD Ryzen™ 5 1500X and above Core i5-4590 or AMD Ryzen™ 7 1700 and above NVIDIA® GTX 1060 or AMD RX 480 and above AMD R9 Nano or AMD RX 580 and above NVIDIA® GTX 750 Ti or AMD Radeon® RX 560 and above CPU: Intel

<https://fumostoppista.com/adobe-photoshop-2020-version-21-crack-activation-code-mac-win/> [https://www.careerfirst.lk/system/files/webform/cv/Adobe-Photoshop-CC-2019\\_6.pdf](https://www.careerfirst.lk/system/files/webform/cv/Adobe-Photoshop-CC-2019_6.pdf) <http://www.studiofratini.com/photoshop-2021-version-22-product-key-full-download-for-pc/> [https://wocfolx.com/upload/files/2022/06/hwXUiCjMzN2nSutlKI1m\\_30\\_11f6a6c28b5597105a6e556dd61e1a01\\_file.pdf](https://wocfolx.com/upload/files/2022/06/hwXUiCjMzN2nSutlKI1m_30_11f6a6c28b5597105a6e556dd61e1a01_file.pdf) <https://www.faceauxdragons.com/advert/adobe-photoshop-2021-version-22-3-nulled-with-license-code-for-pc/> [http://fengshuiforlife.eu/wp-content/uploads/2022/07/Photoshop\\_CS5\\_Keygen\\_Crack\\_Setup\\_\\_Download\\_For\\_PC.pdf](http://fengshuiforlife.eu/wp-content/uploads/2022/07/Photoshop_CS5_Keygen_Crack_Setup__Download_For_PC.pdf) <http://www.giffa.ru/who/photoshop-2020-hack-for-windows-2022/> <https://bizzclassified.us/advert/best-seo-company-in-noida-seo-services-agency-in-noida/> <https://sarahebott.org/adobe-photoshop-2021-version-22-5-1-crack-with-serial-number-2022-latest/> <https://lalinea100x100.com/2022/06/30/photoshop-2021-version-22-5-key-generator-free-download-mac-win/> <https://weltverbessern-lernen.de/wp-content/uploads/2022/07/iestkal.pdf> <https://jorupcheecorlarum.wixsite.com/disrahate/post/photoshop-2021-version-22-1-0-crack-patch-latest> <https://sinhgadroad.com/advert/photoshop-2022-version-23-0-1-hacked-incl-product-key-free-download-latest-2022/> [https://www.stow-ma.gov/sites/g/files/vyhlif1286/f/uploads/text\\_alerts\\_0.pdf](https://www.stow-ma.gov/sites/g/files/vyhlif1286/f/uploads/text_alerts_0.pdf) <https://diariosinfiltro.com/advert/photoshop-2021-version-22-0-0-crack-with-serial-number-free-updated-2022/> <https://turn-key.consulting/2022/06/30/adobe-photoshop-2022-version-23-1-hacked-product-key-full-download-latest/> <https://coolbreezebeverages.com/photoshop-cc-2018-version-19-download/> https://cromaz.com.br/upload/files/2022/06/BLtyqa7dYzcxcPa6tMnO\_30\_c53404b6c295ca9f637381f1ed88e73b\_file.pdf [http://www.studiofratini.com/wp-content/uploads/2022/07/Photoshop\\_CC\\_2018\\_version\\_19.pdf](http://www.studiofratini.com/wp-content/uploads/2022/07/Photoshop_CC_2018_version_19.pdf) <https://lokobetar.com/wp-content/uploads/2022/07/thomcre.pdf>